**AutoCAD Crack Keygen Full Version**

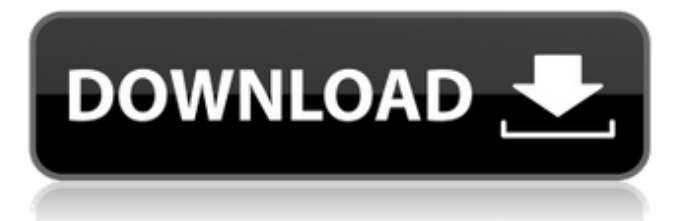

## **AutoCAD Activation Code With Keygen For Windows 2022**

Cracked AutoCAD With Keygen has a feature known as "AutoCAD DWG Compatibility Mode", which can be used to import or export AutoCAD drawings to various DWG, DWF, and DXF file formats. Most of the limitations and performance problems associated with this operation are addressed by the use of AutoCAD's new DXF converter. History The initial AutoCAD application was released in December 1982 as CAD/CAM and was created by an application programming group, the New Castle Development Corporation. Originally, AutoCAD was based on the drawing system of the CADD Research System and used a 68000/68010 assembler called "CADDEL". The next major version, known as "AutoCAD", was released on September 19, 1983. The 1986 release of AutoCAD 64 was the first version of AutoCAD to have a graphical user interface (GUI) interface. In 1988, AutoCAD evolved into the current Postscript and DVI based format. The 1992 release of AutoCAD 90 was the first version to be released for Windows. AutoCAD was conceived and created by a company called Autodesk, which was founded in 1982 in San Rafael, California. The founders of Autodesk were John Walker, formerly of Microsoft, and David H. Reed, formerly of IBM. Walker had joined the company in May 1982 from Microsoft and, with Reed, founded Autodesk. According to AutoCAD's website, "Autodesk recognized a market opportunity to provide CAD/CAM software that can work on the desktop but does not require specialized hardware and that will be compatible with traditional drafting applications." Autodesk had a unique business model of selling access to its product's source code for CAD software applications, in contrast to most other software companies that sold software applications. In 1986, Autodesk bought the company that developed CADD, acquired CADD's product, Autodesk CADD, and renamed it AutoCAD. In the ensuing years, the two products—AutoCAD and CADD—have evolved to complement each other, and the two companies have coexisted harmoniously. Development The first version of AutoCAD, Release 1.0, was published in 1982. It is licensed for use on a single machine. However, a commercial version was also available in the form of a "System Plus" package, which included professional-level networking and technical support services. Release 1.0

#### **AutoCAD Crack+ Serial Number Full Torrent [Win/Mac]**

Users can use the user interface to select commands by category and the help file to select one by a title. Key user operations such as settings and preferences can be found in the Help menu. Interactive selection Autodesk released version 2 of the API, which allows developers to access and modify the content of drawings interactively. Drawing-related commands General sdrDrawObject sdrFile sdrDrawTemplate sdrPath sdrCurrentTemplate sdrCurrentPath sdrAutoScale sdrScale sdrSnap sdrView sdrZoom sdrPaperDirection sdrLayer sdrPrint sdrSave sdrSaveLayers sdrSaveInPlace sdrSaveLayer sdrSaveAll sdrSaveNew sdrScaleVisible sdrUnscaleVisible sdrFreeze sdrImportLayer sdrSaveDocAs sdrSaveDocAs2 sdrSaveDocAs3 sdrSaveDocAs4 sdrSaveDocAs5 sdrLoadPref sdrZoomOriginal sdrZoom2 sdrZoom3 sdrZoomOriginal2 sdrZoom2Original sdrShowZoom sdrEditStyle2 sdrExportLayer sdrUndo sdrRedo sdrInsert sdrDelete sdrLineCut sdrLineCopy sdrLinePaste sdrLineJoin sdrLineMove sdrLineDrill sdrLineHatch sdrLineDash sdrLineStencil sdr af5dca3d97

# **AutoCAD Crack+ [Mac/Win]**

Change the installation path to suit you, default is c:\autocad\Autocad2016. \*\*\*\*\*\* Autocad is program for the drafting industry, do not use this for any other reason. \*\*\* The author's personal email address is: 'rbailey@googlemail.com' If you wish to contact the author of Autocad (Paul) he may be reached at: 'paul.bailey@gmail.com' . Even in this case, sufficient guiding light is present to lead the pilot in a safe direction. To the East of the runway of the Marrakesh airport, there is a sea of trees on one side of the runway. This means that in case of heavy rain, clouds or fog, there will be no view of the end of the runway, or the airport itself. There will only be the situation of a circular sea of trees, trees and the airport and nothing in between. As a result of that, it is strongly recommended to wait until the aircraft gets into a position where there is something more to see. In case of icing, the rules on how to fly into a glacier are the same as on how to fly into the ground. The same weather conditions and lower visibility must be observed. The only thing that is slightly different is the situation of the airfield. In case of icing, there is no longer any grass or snow but snow, ice and glacier. This will be not ice-coated soil, but highly slippery ice. In this case, gliding is not advised. This is because the aircraft will be frozen to the ice and the pilot will no longer be able to control the aircraft. Even though the rules for operation at icing are no different from operation at the ground, it is recommended to take the necessary precautions. The procedure should be followed according to the instructions on the CD-ROMs. The pilots of the aircraft will find the last section (sixty-four paragraphs) of the recommendations a pleasure. In case of fog, the airport is the only place where the pilots can operate. They will arrive with the aircraft. The location of the airport will be determined by the pilot as well as the airport personnel. This article was first published in the Italian magazine diCaprio Scudetto, and was translated into English by the publishers of this book. NOTES If the pilot wants to

## **What's New In AutoCAD?**

Sketch: Easily create basic 3D models right on your AutoCAD desktop. With just a click of a button, quickly create shapes, doors, and more, all within the drawing window. (video: 2:02 min.) Search: Examine both graphic and text information from your designs, or even comments about your drawings. Now search across multiple drawings and export the results as an Excel spreadsheet or a PDF file. (video: 1:56 min.) Master Annotations: Make edits in an intuitive, annotation style, saving to your drawing as you work. Add text comments, arrows, or even grids to annotate your design. If you have ideas that need to be shared with your colleagues, you can now also send those comments through email. (video: 1:10 min.) Performance More memory for your designs: Now with twice the memory of previous AutoCAD releases, you can use AutoCAD in creative ways. And to keep performance consistent, performance improvements to other areas of AutoCAD have also been added. (video: 3:16 min.) Intuitive Erase and Offset: In previous releases, the Erase or Offset command was hidden and hard to find. In AutoCAD 2023, we have made it easier to use this command. Just click on the Erase or Offset tool icon in the toolbar and it's ready to use. (video: 1:09 min.) Faster Project Creation: Create up to 20 sheets of 2D drawings in a single project using templates. An enhanced Sheet Project Manager allows you to manage this process and even automate it. AutoCAD 2023's Sheet Project Manager is also faster and more user-friendly. (video: 2:11 min.) Plus More: See the new Legend View, a scrollable, panoramic view of your drawings. (video: 2:36 min.) Support for Microsoft Exchange Online Ricoh e-mail support in AutoCAD Support for the next-generation Ricoh e-mail solution in AutoCAD. Performance Improvements Sub-millimeter ruler precision for text and dimensions You may have noticed that AutoCAD has been measuring text and dimensions with much greater precision than in previous versions. This is the result of a significant amount of work to

## **System Requirements For AutoCAD:**

Intel Core i3-4130, 4GB RAM HDD space: 60GB free Graphics: Nvidia 6200, compatible with DirectX 11 DirectX: Version 11 Peripherals: Mouse Keyboard Audio Release Notes: Version 1.0.1: - Fixed: A bug that caused the game to become stuck if the sound was playing and the screen went dark. - Fixed: A bug that caused some game menus to flicker on startup. -

<https://endlessorchard.com/autocad-crack-download-latest/> <https://generalskills.org/%fr%> <https://referhere.com/wp-content/uploads/2022/08/ermoemmy.pdf> <https://ividenokkam.com/ads/advert/autocad-crack-with-full-keygen-latest/> <https://shobeklobek.com/autocad-19-1-crack-incl-product-key-win-mac/> <https://khakaidee.com/autocad-free-registration-code-2/> <https://www.enriquetabara.com/wp-content/uploads/2022/08/zyresime.pdf> <https://superstitionsar.org/wp-content/uploads/2022/08/ekafre.pdf> [https://www.shiva-cbd.de/wp-content/uploads/AutoCAD\\_\\_Download\\_X64\\_Updated.pdf](https://www.shiva-cbd.de/wp-content/uploads/AutoCAD__Download_X64_Updated.pdf) [https://uglybear90.com/wp-content/uploads/2022/08/AutoCAD\\_Updated\\_2022.pdf](https://uglybear90.com/wp-content/uploads/2022/08/AutoCAD_Updated_2022.pdf) <http://southfloridafashionacademy.com/2022/08/10/autocad-crack-keygen-x64-latest-2022/> <https://tbone.fi/wp-content/uploads/2022/08/AutoCAD-128.pdf> [https://fitport.de/wp-content/uploads/2022/08/AutoCAD\\_Free\\_Download.pdf](https://fitport.de/wp-content/uploads/2022/08/AutoCAD_Free_Download.pdf) <https://annesiret.com/autocad-22-0-with-registration-code/> <https://www.raven-guard.info/wp-content/uploads/2022/08/padufre.pdf>